## **IPQ Format based Tool-Chain**

**Markus Visarius, Johannes Lessmann, Dr. habil. Wolfram Hardt University Paderborn – Chemnitz University of Technology**

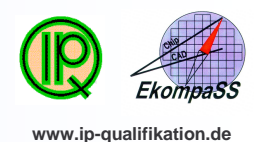

**ScenarioIP based Design Goal: Reuse of HW-IPs (Intellectual Properties) IP user iP** provider v **Retrieval**  $\vec{\circ}$ v **Further IP processing SF Request-** $\Phi$ **Key challenges** IP characterization **Tool Designer**  $\mathbf \circ$ v **Communication Language for distributed design services**  $\mathbf{\subseteq}$ IP content o • **IP Characterization (e.g. IP retrieval)**  $\mathbf{\mathbf{\mathbf{\mathbf{\mathbf{C}}}}}$ **Provider** • **IP Content (e.g. IP exchange)** IP characterization **Databases** • **Service configuration** v **Technical Interaction** IP content **import transfer transform** • **Find service providers and services Local Database** • **Interface information Communication Language Technical Interaction Web Service based** ols **IPQ Format IP Basar (IP Web Service Administration Service) IPQ Transfer Format PQ Taxo as central IP service broker IP Design Gate as client for IP Basar and services** o **IP Transfer Format IP Service Format Adaptation of non-web-service tools with**  $\vdash$ **IP Content IP Characterization**  $\Lambda$ • **WebTIC (Web Service Tool Integration Concept) Allen** ふと  $\mathbb{V}$ • **.Tool from Siemens Business Services**  $\bf\sigma$  $\mathbf{r}$  $\boldsymbol{\varpi}$ Provider A: IP Provider B: IP Incorporates **IP Content**, **IP Characterization**  $\boxed{IP}$  ...  $\boxed{IP}$ IP … IP  $\subseteq$ • Both parts are transferred between provider and user • Both parts are clustered: IP Transfer Format olutio **IPQ Taxonomies** needed to improve retrieval quality **IP Design Gate** Proprietary<br> **Provider C: Simulation** IP Basar • Taxonomies don't have to be transmitted with every IP للمسلم VSIA and OpenMORE compliant uuu  $\dot{\mathbf{g}}$ Extended for IP interface description Ø XML Schema based ၯ Provider D: Synthesis Provider E: Simulation IPQ Format based Tool Chain available  $n$  nn ————<br>———— **<Performance> <Frequency> <Typical unit="Hertz">3.2E6</Typical> <IP> <Performance weight="0.39"> <Maximum unit="Hertz">4.5E6</Maximum> <Performance weight="0.39"> <Frequency weight="0.15"> </Frequency> <Frequency weight="0.15"> <Typical weight="0.12" unit="Hertz"/> <PowerConsumption> <Typical weight="0.12" unit="Hertz">3.2E6</Typical> <Maximum weight="0.03" unit="Hertz"/> <Typical unit="Watt">2.4E-3</Typical> <Maximum weight="0.03" unit="Hertz">4.5E6</Maximum> </Frequency> </PowerConsumption> </Frequency> <PowerConsumption weight="0.15"> <Throughput> <PowerConsumption weight="0.15"> <Typical weight="0.15" unit="Watt"/> <bps unit="bits per second">5.3E6</bps> <Typical weight="0.15" unit="Watt">2.4E-3</Typical> </PowerConsumption> </Throughput> </PowerConsumption> <Throughput weight="0.09">**  $\frac{\mathsf{d}}{\mathsf{d}}$ **</Performance> <Throughput weight="0.09"> <bps weight="0.09" unit="bits per second"/>** Excerpt of retrieval step 3: Final search criteria **<bps weight="0.09" unit="bits per second">5.3E6</bps> </Throughput> </Throughput> </Performance> </Performance>** Excerpt of retrieval step 2:  $\mathsf E$ Exect profit calculation **<Proprietary> <XML schemaLocation="http://www.myurl.org/retrieval-result-format.xsd" description="Similarity measures for retrieval result">**  $\overline{\sigma}$ **<RetrievalResult xmlns="http://www.myurl.org/retrieval-result-format.xsd"> <RetrievalID>1234</RetrievalID>** x **<GlobalSimilarity>0.7</GlobalSimilarity> <FunctionalSimilarity>0.5</FunctionalSimilarity>**  $\bf{H}$ **<QualitySimilarity>0.9</QualitySimilarity> <FunctionalOverview> </RetrievalResult> <Class> </XML> </Proprietary> <Classification>** ÷. **CODEC\_Encryption/ErrorCorrection\_Detection/FEC </IP> </Classification> <IP> </Class> </FunctionalOverview> </IP>** Excerpt of retrieval step 4: Matching IPs Excerpt of retrieval step 1: Taxonomic IP classification Automatically Identified Attributes

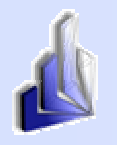

**University Paderborn Dept. of Computer Science http://www.upb.de/cs/ipl**

典 TECHNISCHE UNIVERSITÄT CHEMNITZ

**Faculty of Computer Science http://www.tu-chemnitz.de/informatik**